**DOSRunner Crack Product Key Full**

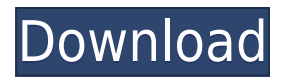

**DOSRunner Serial Number Full Torrent PC/Windows**

DOSRunner is a Windows shell extension to be used with DOSBox. This little utility will enable you to effortlessly run DOS programs by right clicking the executable/batch file and selecting "Run in DOSBox". Unlike the "Send to." hack, it is immediately

available in the context menu and not as a submenu. Get DOSRunner and take it for a spin to see just how useful it can actually be for you! DOSRunner Features: What makes DOSRunner so great is that you can use it to launch almost any DOS program. Whether it's a word processor, spreadsheet, text editor, game or just about anything else, you can launch it with a right click. Just like the Send to. feature, it is immediately available in the context menu and not as a

submenu. You can even customize the files that you want to run through DOSRunner using the dropdown menu. Because DOSRunner is in your context menu, you can access it and launch programs whenever you need to. You can even set up the DOSRunner option to launch anything you want with a right click. Simple but powerful, DOSRunner has a lot to offer. How to install: 1. Download the.msi file from the download section of this page

2. Double click on the.msi file to install DOSRunner 3. Double click on the.cmd file to run DOSRunner How to use: DOSRunner can be very easily used. Just download the.cmd file from this page and run DOSRunner.exe. If you need any help, send me a private message or email me at [email protected]

**DOSRunner Activation Download**

-------------------- If you don't wish

to type your passwords, this utility will help you by remapping your keyboard to pre-fill your username and password when you launch your DOS program. Here's how it works: When you download it to your computer, you must run it and enter your DOS password and your username. After the program is installed, you must go to your Control Panel (also known as "system" or "settings") and then to "Keyboard" then "Layouts". Click the dropdown menu next

to "Layouts" and select "DOSBox". If this step is done, you must click "Change" and choose "DOS Box" from the top dropdown menu. Click "Add" next to "DOSBox" and select "DOSRun" from the dropdown menu. When you click OK, it will restart your computer and start DOSBox with your prefilled username and password. BE WARNED: ----------- You may encounter some problems when you try to install this utility on a Mac. If this is the case, I suggest that you

download it using a Windows PC and not a Mac. DOSBox and your PC: ------------------- DOSBox is a emulation program for DOS, it will allow you to run most of the games that don't run in DOSbox. Installation is straight forward, install it and when you want to run a DOS game, simply select the game and open your DOSBox exe and launch it. Your will need a good computer to run these games, as they may take a little bit of CPU power. Here is a list of games that it can run: Doom

Doom II Doom 3 Dark Forces Tales of Demons (Extreme Edition) Tales of Demons (Extreme Edition 2) Galactic Encounter Tales of Space Tales of (Extreme) Demons Hell City MORF ------- MORF is a PPC G3-compatible emulation of DOS for the Macintosh. It requires an additional operating system, The G3 OS, to be installed. MORF is the emulator for the G3. MS-DOS -- ----- MS-DOS is a Free Basic program that simulates DOS 1.x under Microsoft Windows.

This software is designed to run under Windows 98 and Windows 2000 without running under Windows ME and Vista. S-DOS ------- S- 2edc1e01e8

DOSRunner enables you to execute an executable file or a batch file in the DOSBox emulator without having to enter the long command line. It is entirely integrated in DOSBox' context menu, making it more intuitive and accessible. DOSBox' full compatibility with DOS programs is retained. The context menu now has additional features, such as running an executable,

checking the PATH environment variable, performing a startup in the DOSBox emulator, inserting a cheat code or changing to a directory containing an other executable. DOSRunner can be used with batch files, EXEs, games, executables, shell scripts, folders, file associations, printers, and almost any kind of binary file that can be executed in DOSBox. DOSRunner is Open Source under the MIT license. What's New: Fixed an issue

with sometimes a crash when DOSRunner was used on DOSBox 2.70 or earlier. Installation: This installation package contains a.zip archive that you can extract and drop the contents in any directory. How to use DOSRunner: In the context menu right click an executable/batch file, choose "Run in DOSBox" and DOSRunner starts and opens the executable/batch file in the DOSBox emulator. You can also use it to - Run a batch file from the command line - Check

the PATH variable - Check the %PATH% environment variable - Check to see if a DOSBox emulator has already been started - Change to a specific directory - Insert a cheat code (in the context menu or via the command line) - Perform a startup in DOSBox - Execute a batch file from a specific directory. You can also use it to - Execute an executable file - Execute a batch file - Execute a game - Execute a DOS game - Execute a shell script - Execute a folder of files (in the context

menu, by selecting "Open folder as DOSBox") - Execute a specific printer - Open a specific printer - Run a specific printer - Associate a file type with a printer - Change to a specific directory - Change the name of a batch file - Change the name of an executable file - Change the name of a game - Change the name of a printer - Change the name of a shell script - Change to a specific directory -

[https://new.c.mi.com/my/post/653617/Download\\_Thattathin\\_Marayathu\\_Full\\_TOP\\_Movie\\_Kicka](https://new.c.mi.com/my/post/653617/Download_Thattathin_Marayathu_Full_TOP_Movie_Kicka) <https://techplanet.today/post/god-of-war-1-installation-password-better> <https://techplanet.today/post/free-download-updated-nik-software-color-efex-pro-3-full-version> <https://reallygoodemails.com/ruilisqnisti> <https://joyme.io/pelciazlasgu> <https://techplanet.today/post/xenoblade-chronicles-iso-download-portable> <https://techplanet.today/post/easy-worship-2009-v19-with-free-crack-including-bibles> <https://joyme.io/custoboezu>

**What's New In?**

DOSRunner enables you to run DOS programs on Windows in DOSBox without requiring any special setups, simply right click an executable/batch file and select the "Run in DOSBox" context menu option. Simply put, you can use DOSRunner to run any DOS executable/batch files without

changing any configuration! Getting Started: DOSRunner is a Windows shell extension to be used with DOSBox. This little utility will enable you to effortlessly run DOS programs by right clicking the executable/batch file and selecting "Run in DOSBox". Unlike the "Send to..." hack, it is immediately available in the context menu and not as a submenu. Get DOSRunner and take it for a spin to see just how useful it can actually be for you! DOSRunner

Description: DOSRunner enables you to run DOS programs on Windows in DOSBox without requiring any special setups, simply right click an executable/batch file and select the "Run in DOSBox" context menu option. Simply put, you can use DOSRunner to run any DOS executable/batch files without changing any configuration! Getting Started: DOSRunner is a Windows shell extension to be used with DOSBox. This little utility will enable you to

effortlessly run DOS programs by right clicking the executable/batch file and selecting "Run in DOSBox". Unlike the "Send to..." hack, it is immediately available in the context menu and not as a submenu. Get DOSRunner and take it for a spin to see just how useful it can actually be for you! DOSRunner Description: DOSRunner enables you to run DOS programs on Windows in DOSBox without requiring any special setups, simply right

click an executable/batch file and select the "Run in DOSBox" context menu option. Simply put, you can use DOSRunner to run any DOS executable/batch files without changing any configuration! Getting Started: DOSRunner is a Windows shell extension to be used with DOSBox. This little utility will enable you to effortlessly run DOS programs by right clicking the executable/batch file and selecting "Run in DOSBox". Unlike the "Send to..." hack, it

is immediately available in the context menu and not as a submenu. Get DOSRunner and take it for a spin to see just how useful it can actually be for you! DOSRunner Description: DOSRunner enables you to run DOS programs on Windows in DOSBox without requiring any special setups, simply right click an executable/batch file and select the "Run in DOSBox" context menu option. Simply put, you can use DOSRunner to run any DOS

executable/batch files without changing any configuration! Getting Started: DOSRunner is a Windows shell extension to be used with DOSBox. This little utility will enable you to effortlessly run DOS programs by right clicking the executable/batch file and selecting

Supported browsers: IE 11+, Edge (Windows 10 only), Chrome, Safari, Firefox, Opera (Mac & Linux), iOS and Android Supported Devices: iPhone 5/5S/SE/7/8/X/XT/XR iPhone 6/6S/7/8/X/XR iPhone 6/7/8 Plus iPhone 8/X/XR iPhone X Please Note: Use of this website does not give permission for any of the content to be

<https://omidsoltani.ir/wp-content/uploads/2022/12/caicdar.pdf> <https://marido-caffe.ro/2022/12/12/syslogviewer-crack-3264bit-updated-2022/> <https://www.feroxebeauty.com/jexcel-crack-activator-free-download-for-windows/> <https://superstitionsar.org/wp-content/uploads/2022/12/falykai.pdf> <https://www.immobiliarelamaison.eu/wp-content/uploads/2022/12/faridays.pdf> <https://fajas.club/2022/12/12/hott-notes-keygen-for-lifetime-free-2022-latest/> <https://insolvencyevent.com/wp-content/uploads/2022/12/wandmanv.pdf> <http://www.4aquan.com/wp-content/uploads/2022/12/tamnel.pdf> [https://www.campusselect.in/wp-content/uploads/2022/12/Sex-And-The-City-Folder-Pack-Crack-Free-](https://www.campusselect.in/wp-content/uploads/2022/12/Sex-And-The-City-Folder-Pack-Crack-Free-Latest-2022.pdf)[Latest-2022.pdf](https://www.campusselect.in/wp-content/uploads/2022/12/Sex-And-The-City-Folder-Pack-Crack-Free-Latest-2022.pdf)